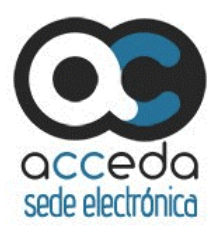

## **DECLARACIÓN RESPONSABLE <sup>1</sup>**

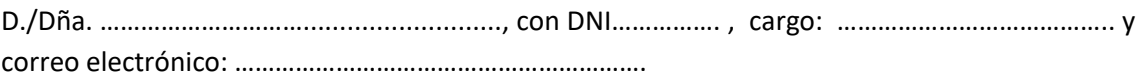

En nombre del Titular de la sede electrónica del organismo<sup>2</sup>:

- Código DIR3:……………………………………………………………………………………………………………..
- Nombre: ……………………………………………………………………………………………………………………

## **DECLARA:**

- Que es deseo de su organismo hacer uso del servicio ACCEDA de la Secretaría General de Administración Electrónica, para construir su sedes electrónica y la tramitación electrónica de expedientes, para lo cual ha realizado las pruebas y configuraciones técnicas necesarias.
- Que igualmente su organismo ha tramitado administrativamente todo lo necesario para regular jurídicamente la constitución de dicha sede electrónica, de acuerdo con la legislación que le es de aplicación.

## **SOLICITA:**

1

 Que se habilite técnicamente la apertura a Internet de la sede que su organismo tiene actualmente configurada en el entorno de producción, el día … de ………. de ……..

## FIRMADO ELECTRÓNICAMENTE

<sup>1</sup> Cumplimentación requerida para adjuntar a la incidencia donde se solicite la apertura de una sede electrónica y no se aporte la OM reguladora. Se adjuntará este documento cumplimentado y firmado. El nombre del fichero será: ACC DR nombresede, donde:

nombresede: será la parte indicativa de la url de la sede electrónica

aaaammdd: será la fecha para la que se solicita la apertura.

<sup>2</sup> Indicar el Organismo Titular de la sede